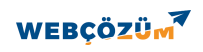

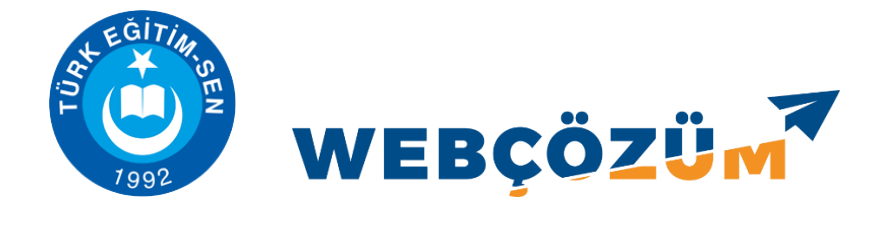

# **HABER EKLEME, GÜNCELLEME VE SİLME**

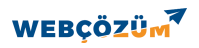

**https://adana2.tessube.org/ adresinin yanına giris yazarak sayfamızın yönetici paneline giriyoruz.**

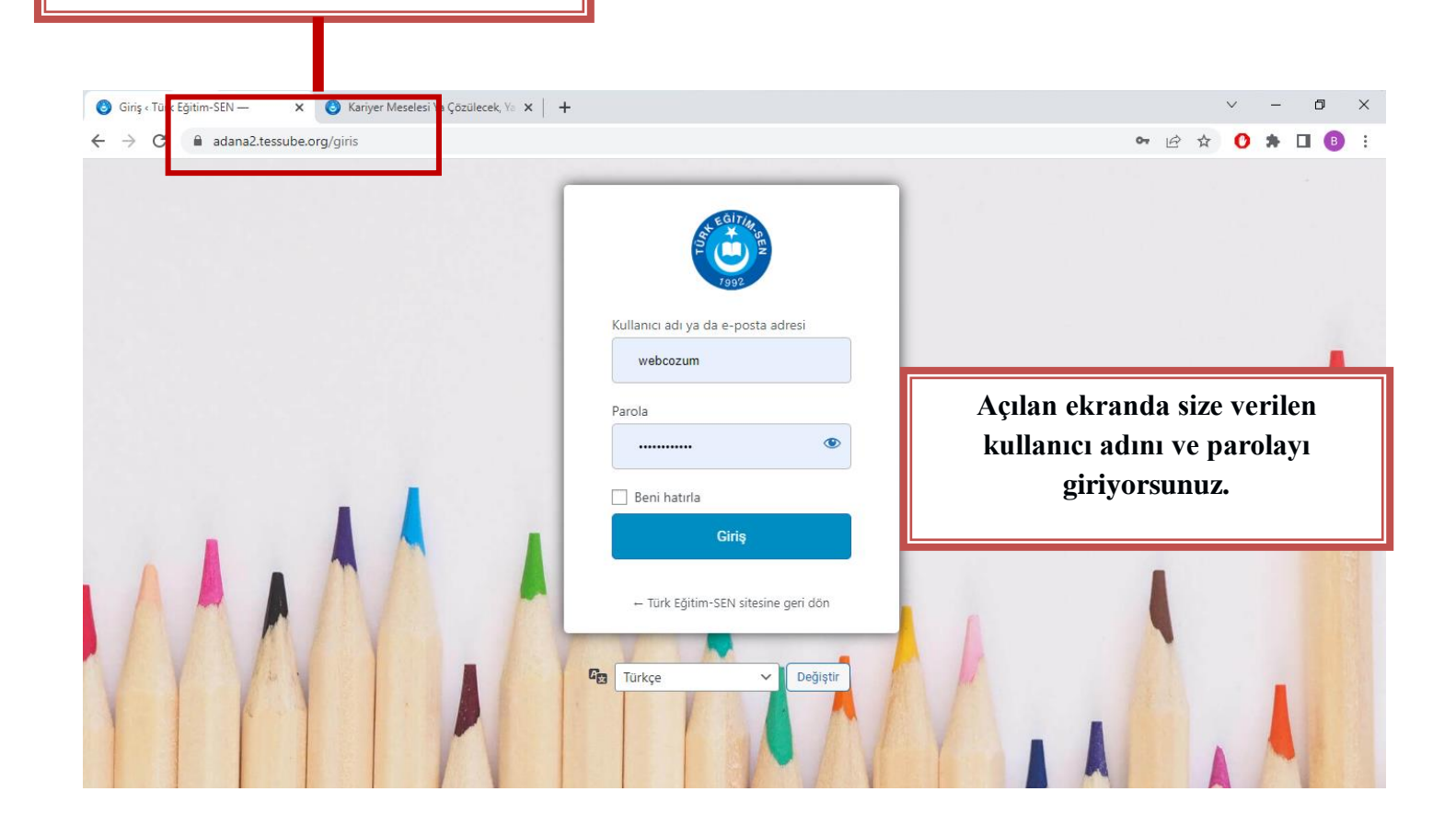

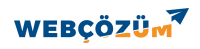

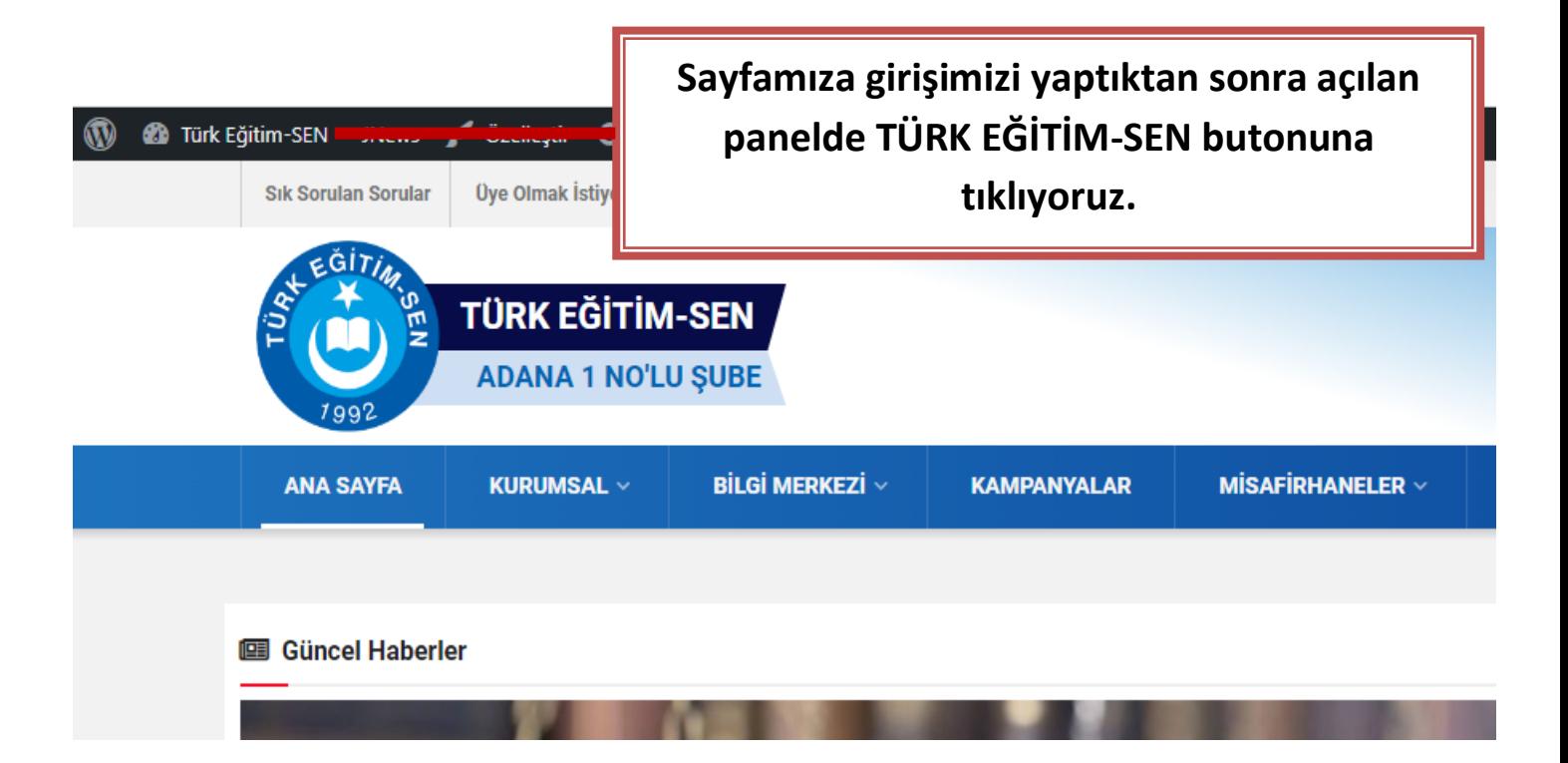

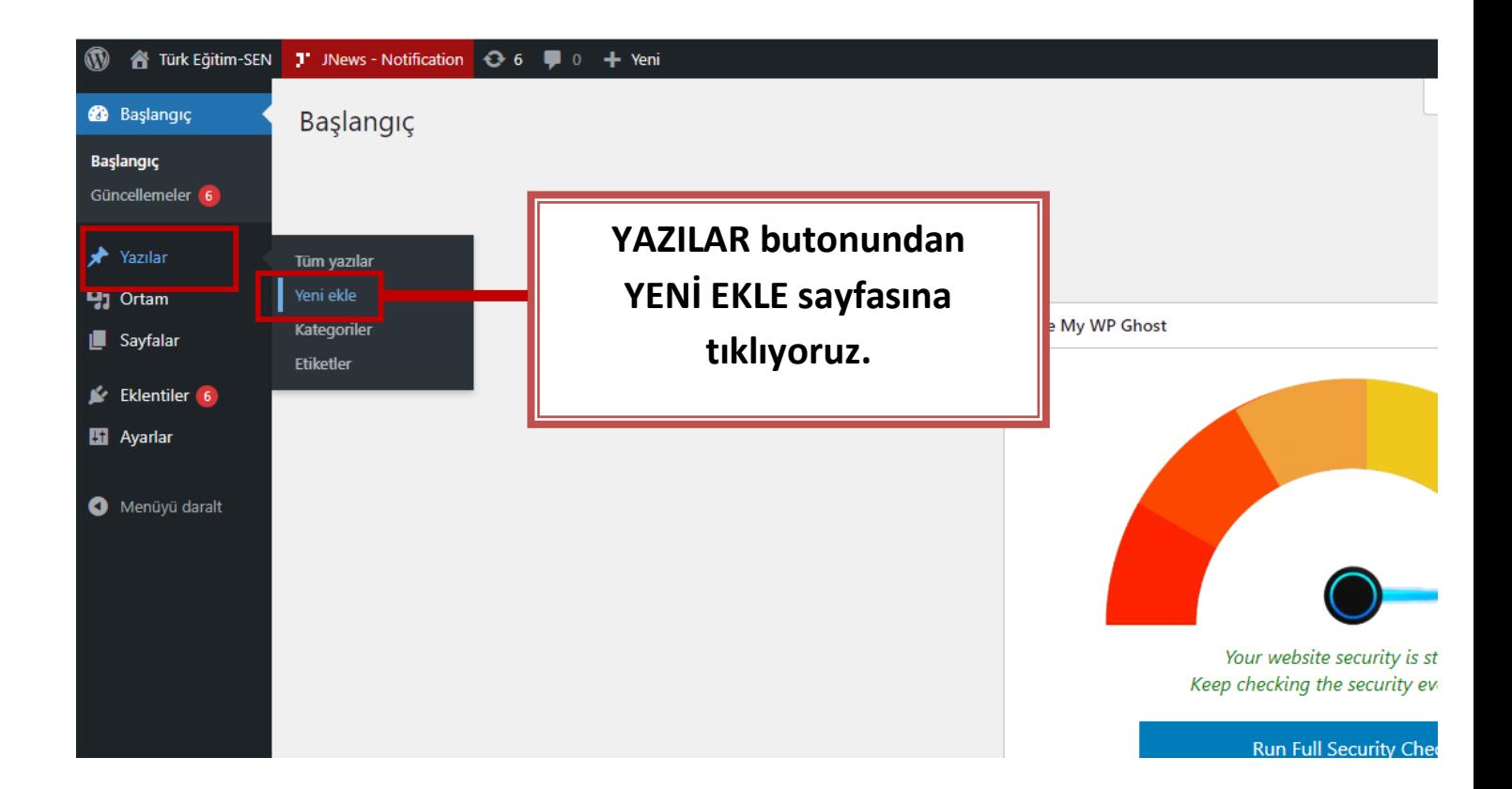

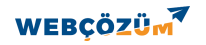

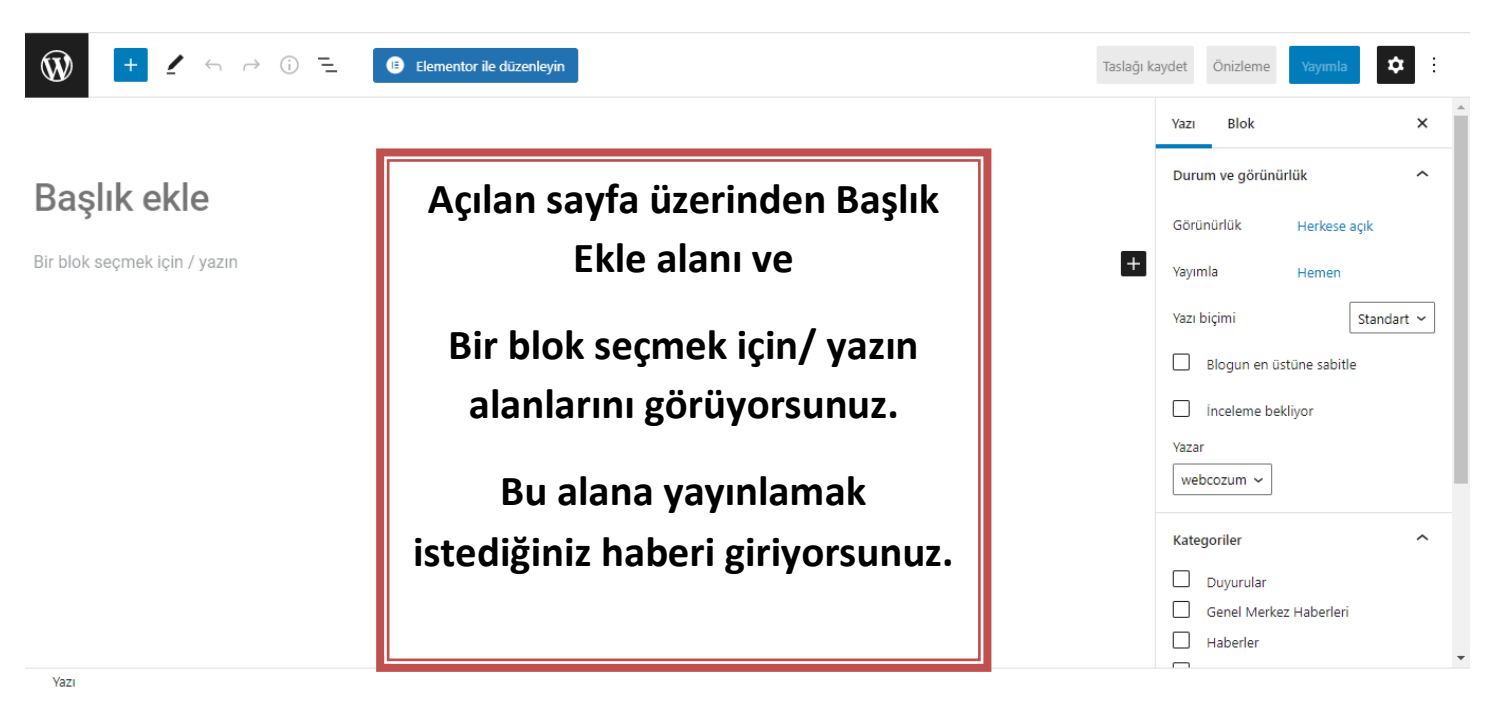

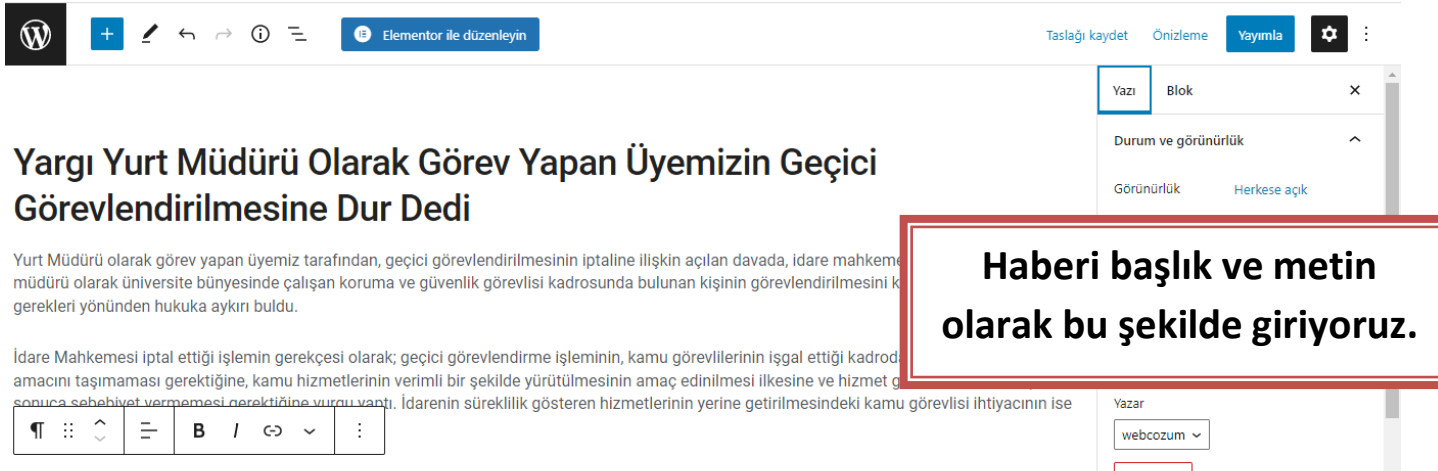

Böylelikle personelin görev yerlerini değiştirmekle görevli amirlerinin görev yeri belirleme yetkisinin, kamu hizmetlerinin gerektirdiği hallerde kullanılması gerektiği yargı tarafından hatırlatılmış oldu.

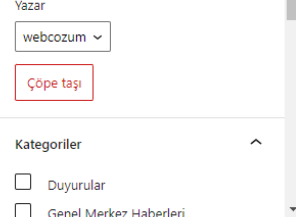

Yazı > Paragraf

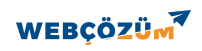

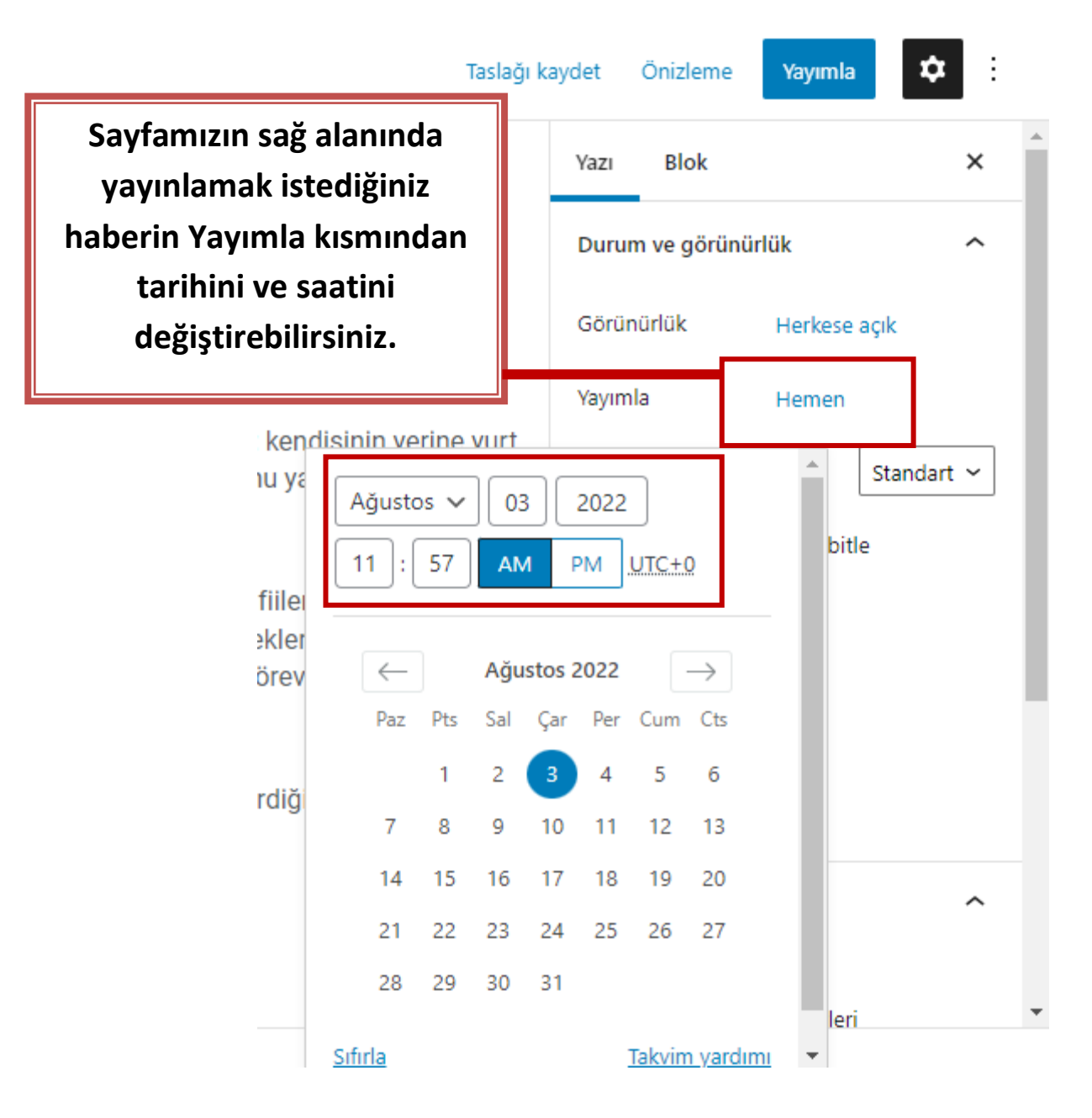

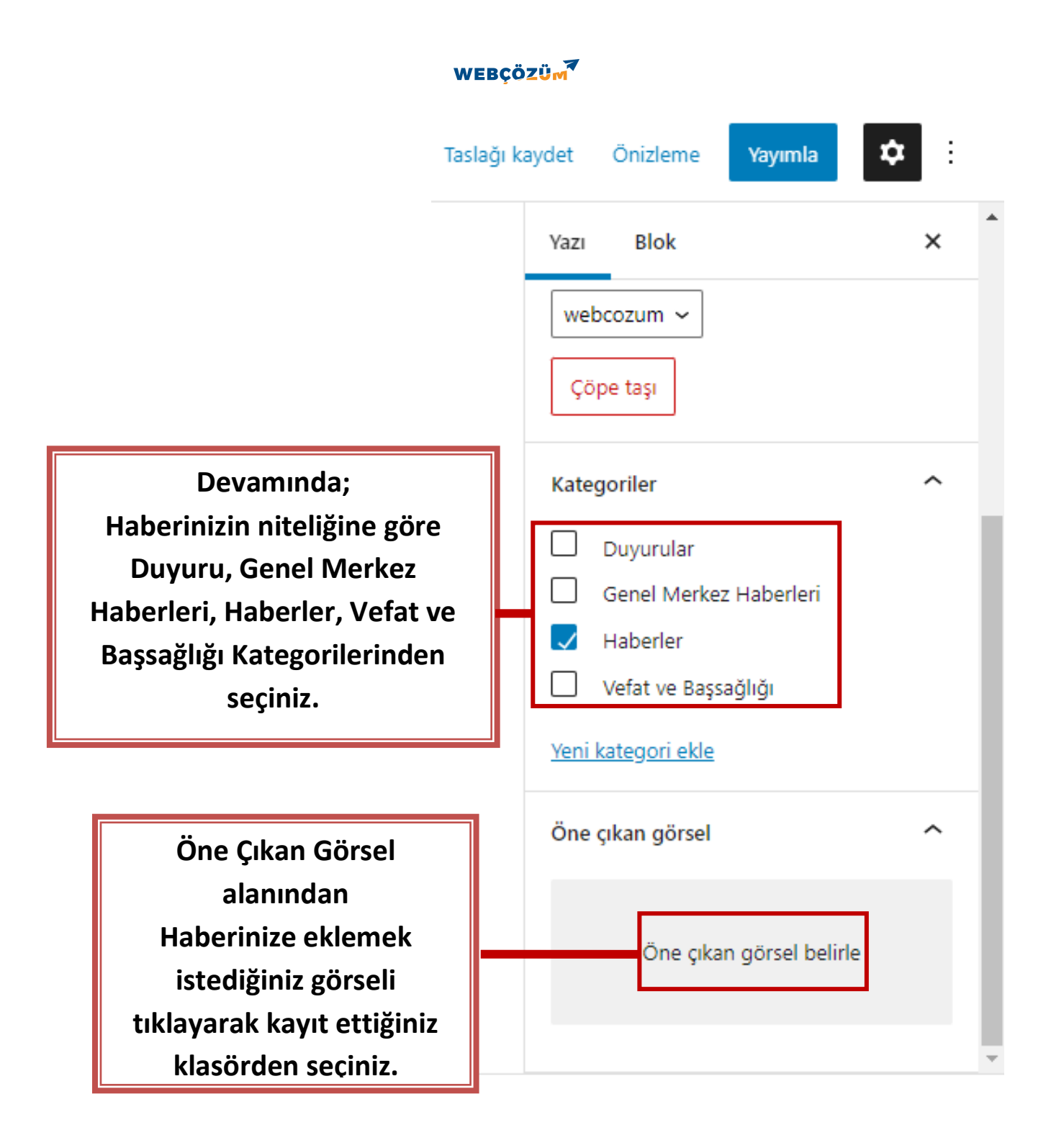

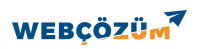

Yayımla ۰ ŧ Taslağı kaydet Önizleme **Blok**  $\times$ Yazı  $\Box$ Duyurular **Yeni Kategori Eklemek isterseniz,**  Genel Merkez Haberleri **Yeni Kategori Ekle butonuna**   $\mathcal{L}$ Haberler **tıklayarak Yeni Kategori İsmini**  Vefat ve Başsağlığı **giriniz.** Yeni kategori ekle **Mevcutta bulunan kategorinin**  Yeni kategori ismi **altına eklemek isterseniz Ebeveyn Kategorisinin seçeneğinden**  Ebeveyn kategori **eklemek istediğiniz kategori alanını**  - Ebevevn kategori **seçiniz . Alt kategori olarak oranın içerisine eklenecektir.** Yeni kategori ekle **Tüm işlemleriniz bittikten sonra.Yeni Kategori Ekle butonuna**  Öne cıkan görsel **tıklayarak kategorinizi oluşturmuş olacaksınız.**

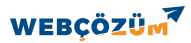

**Gerekli adımları uyguladıktan** 

**sonra sağ üst köşede bulunan** 

**YAYIMLA butonuna tıklayarak,** 

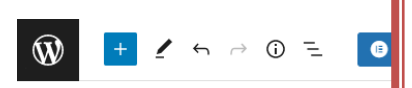

#### **haberinizi siteye ekleyebilirsiniz.** Yargı Yurt Müdürü Olar Görevlendirilmesine Dur Dedi

Yurt Müdürü olarak görev yapan üyemiz tarafından, geçici görevlendirilmesinin iptaline ilişkin açılan davada, idare mahkemesi; kendisinin yerine yurt müdürü olarak üniversite bünyesinde calışan koruma ve güvenlik görevlisi kadrosunda bulunan kisinin görevlendirilmesini kamu yararı ve hizmet gerekleri yönünden hukuka aykırı buldu.

İdare Mahkemesi iptal ettiği işlemin gerekçesi olarak; geçici görevlendirme işleminin, kamu görevlilerinin işgal ettiği kadrodan fiilen uzaklaştırma amacını taşımaması gerektiğine, kamu hizmetlerinin verimli bir şekilde yürütülmesinin amac edinilmesi ilkesine ve hizmet gereklerine ters düşen bir sonuca sebebiyet vermemesi gerektiğine vurgu yaptı. İdarenin süreklilik gösteren hizmetlerinin yerine getirilmesindeki kamu görevlisi ihtiyacının ise naklen atama yoluyla giderilebileceği belirtildi.

Böylelikle personelin görev yerlerini değiştirmekle görevli amirlerinin görev yeri belirleme yetkisinin, kamu hizmetlerinin gerektirdiği hallerde kullanılması gerektiği yargı tarafından hatırlatılmış oldu.

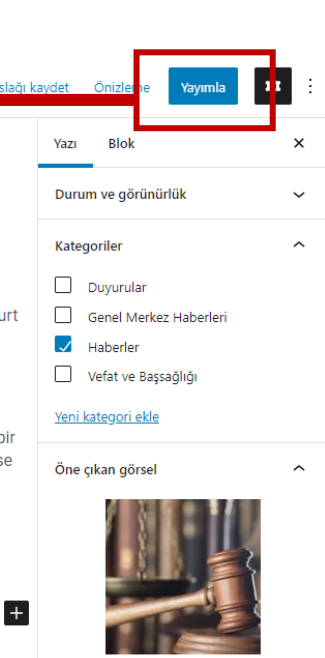

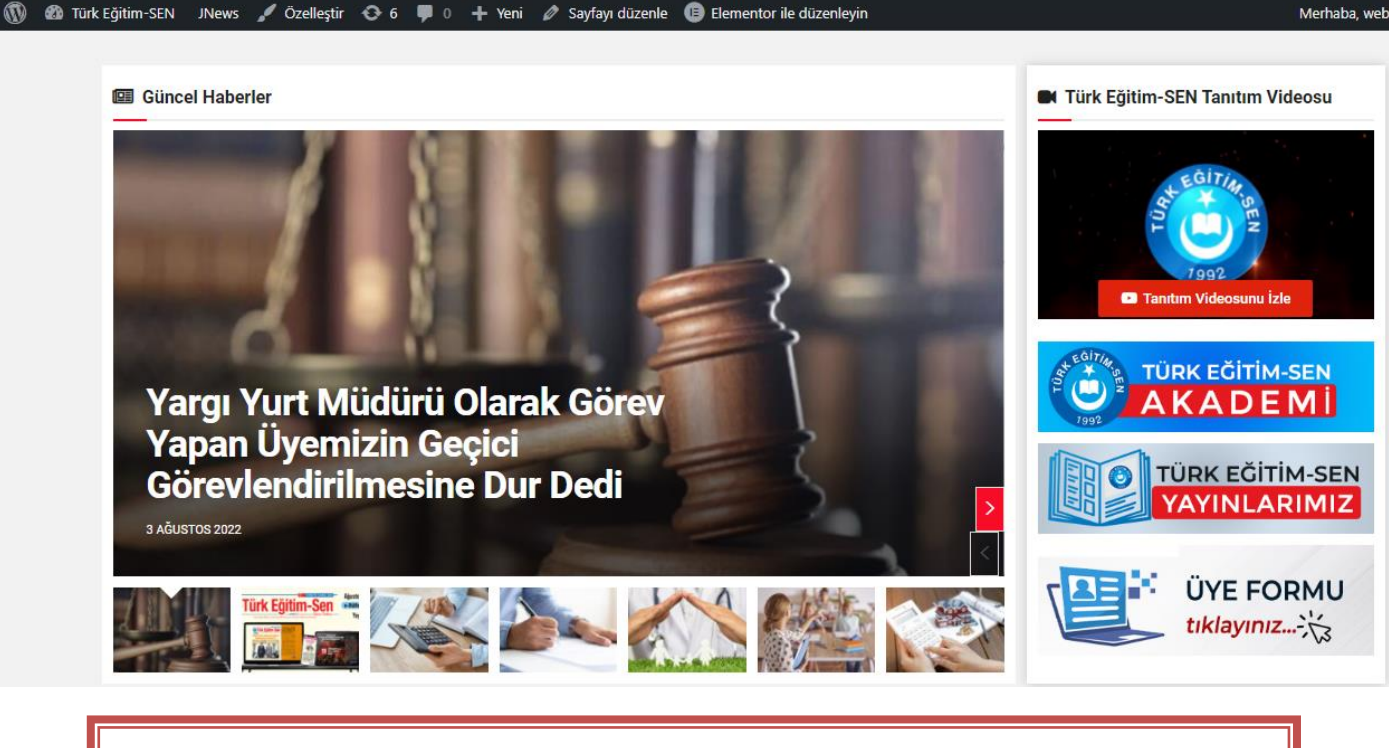

## **Eklediğiniz yazı seçtiğiniz kategori altında sitenizde yayınlanacaktır.**

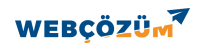

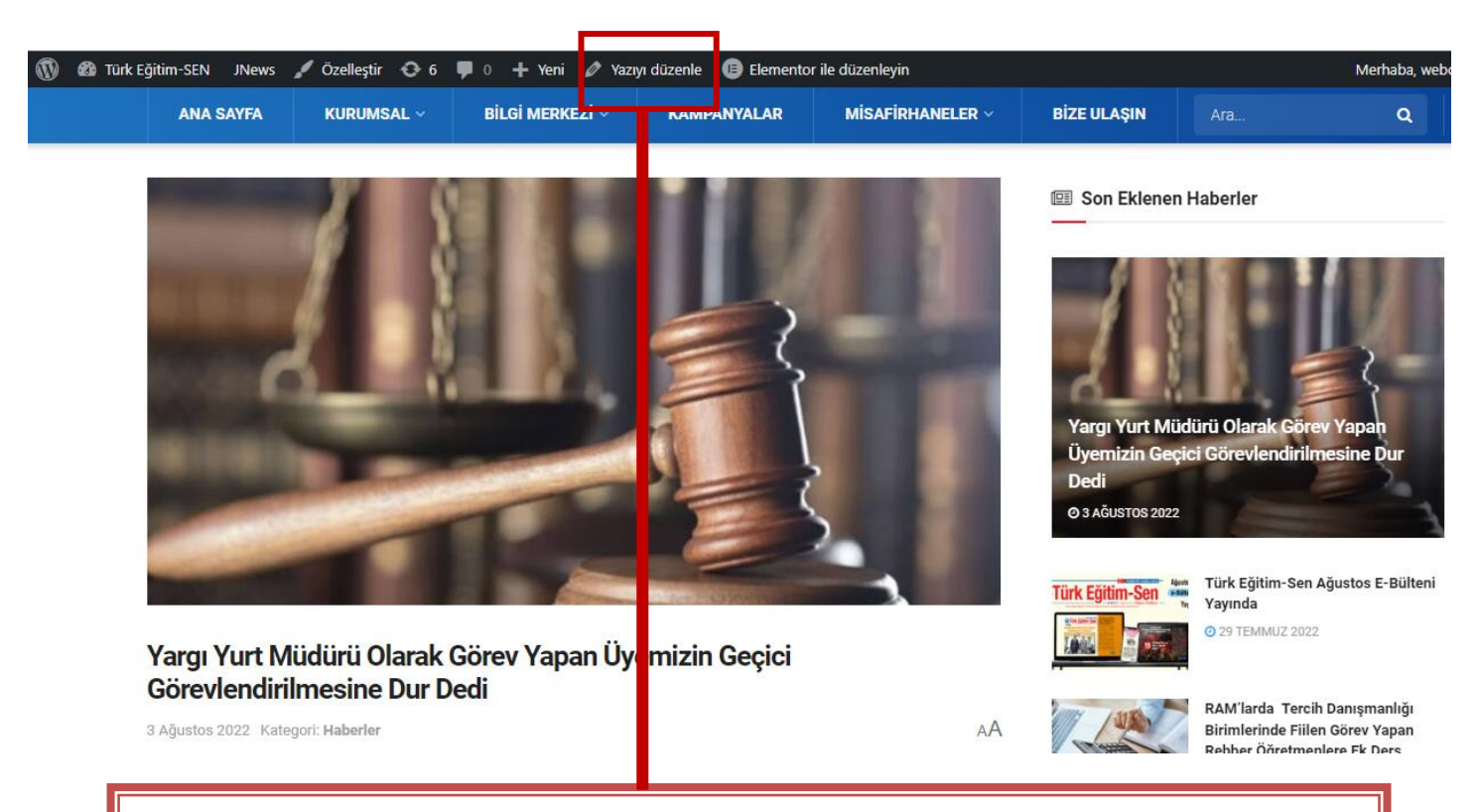

**Yazınız üzerinden değişiklik yapmak isterseniz, yazınızı açtıktan sonra üst sekmede bulunan YAZIYI DÜZENLE butonu ile açılan sayfada sunumun ilk adımlarını uygulayarak değişiklikler yapabilirsiniz.**

#### **WEBÇÖZÜM**

### **HABER – DUYURU PAYLAŞIMINI SİLME**

### **Paylaştığınız duyuru ya da haberi siteden kaldırmak isterseniz aşağıdaki adımları izleyerek silebilirsiniz.**

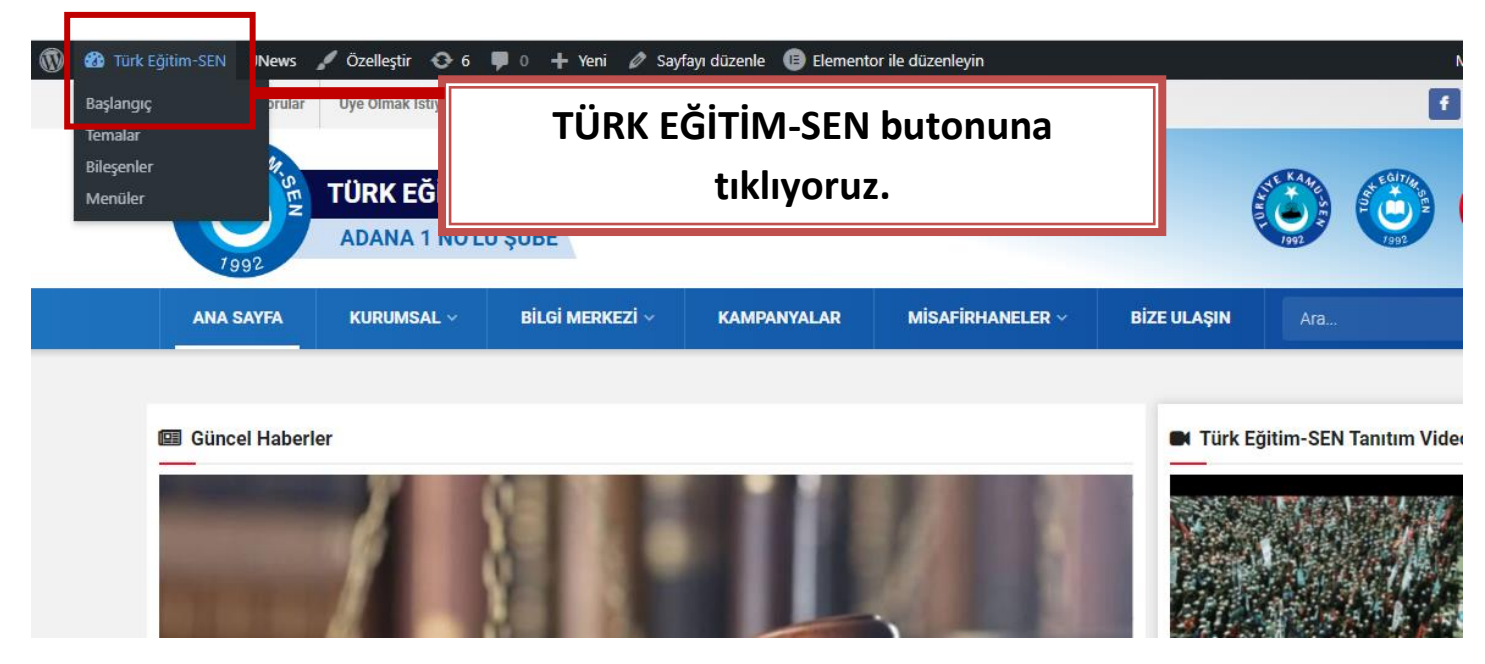

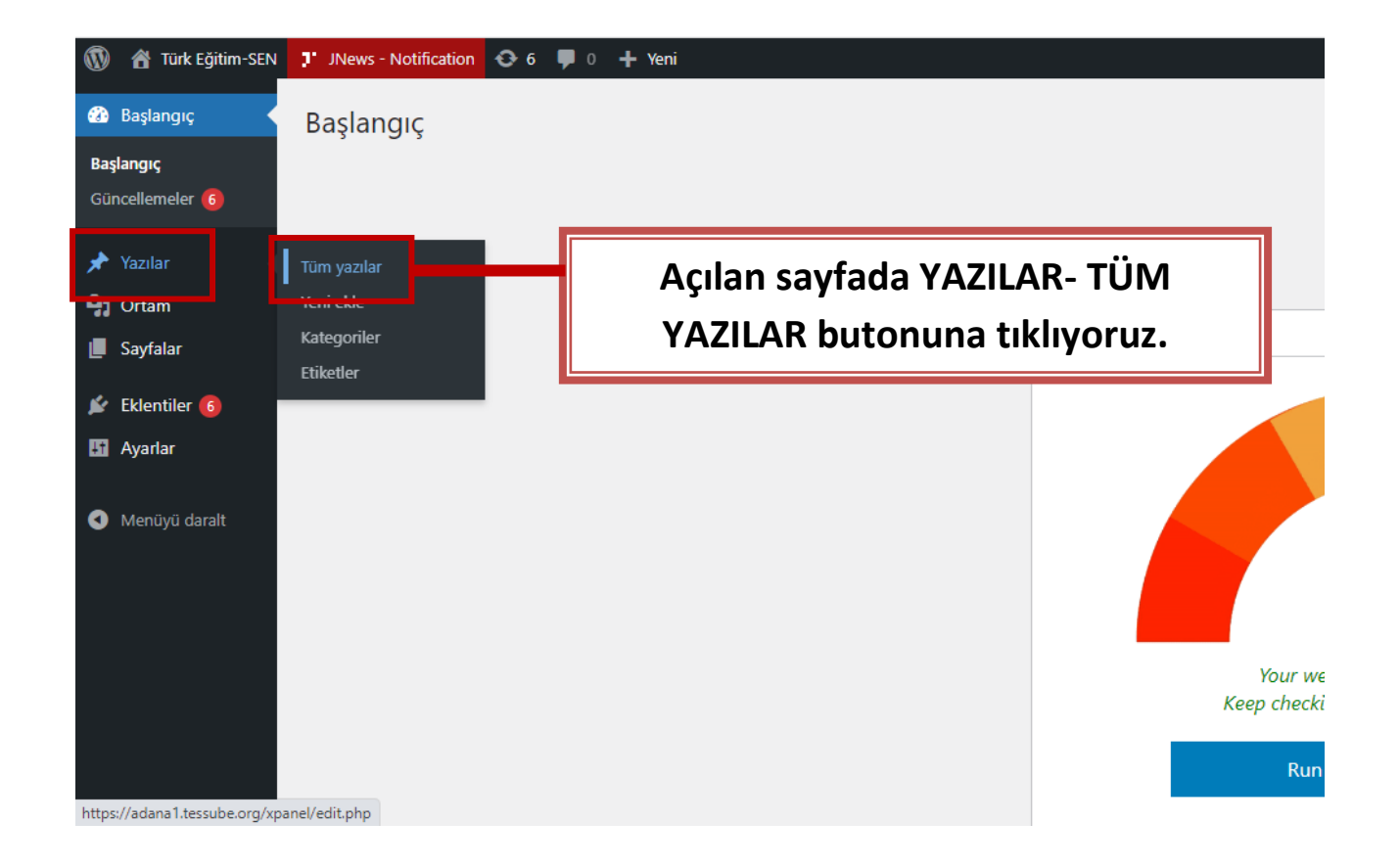

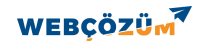

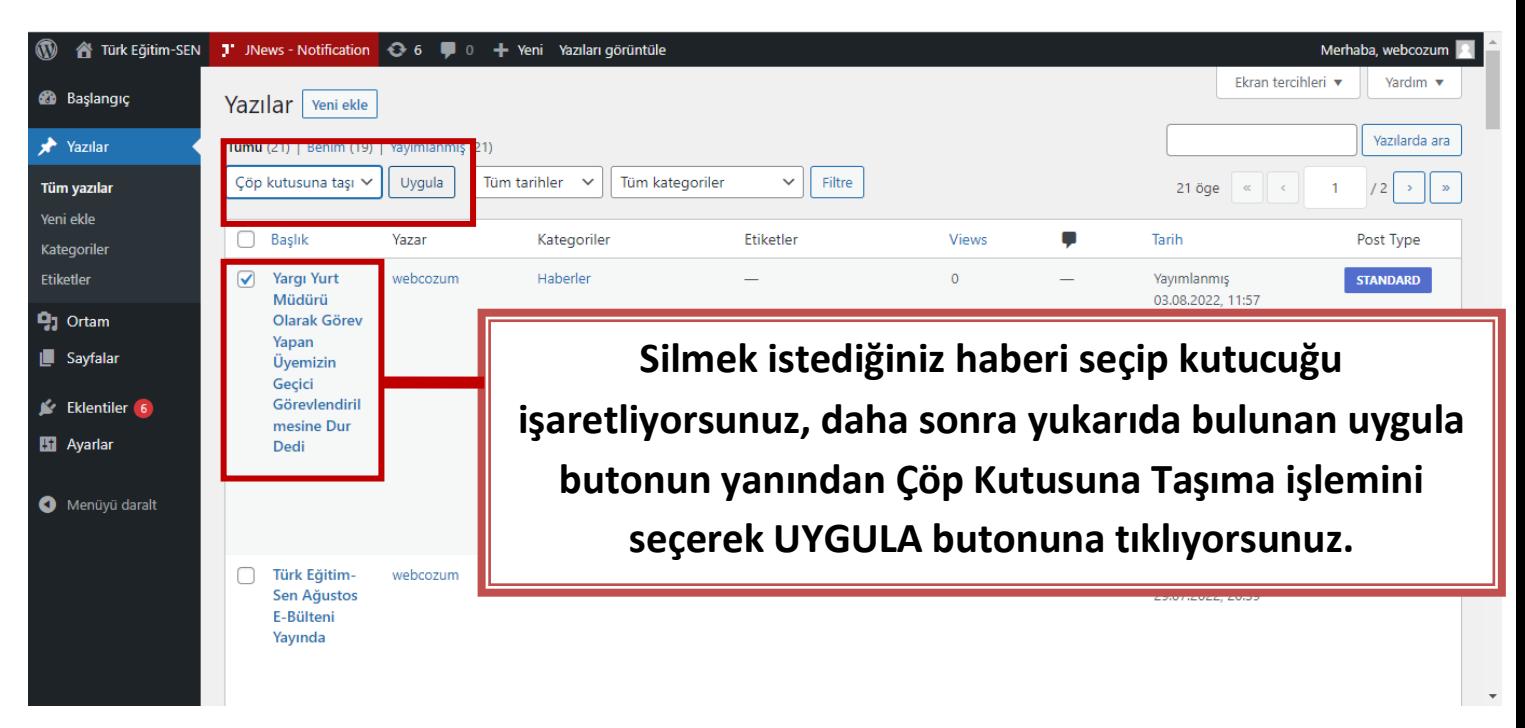

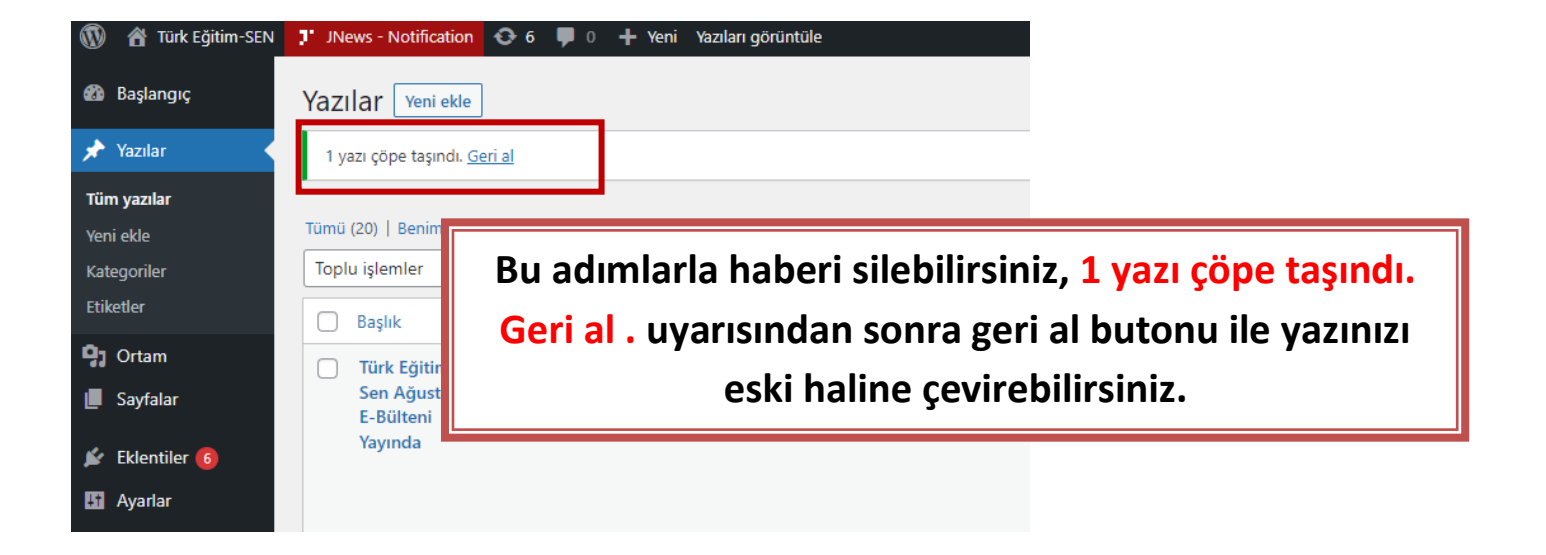